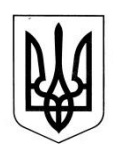

# **МІНІСТЕРСТВО ОСВІТИ І НАУКИ УКРАЇНИ ДЕРЖАВНА НАУКОВА УСТАНОВА «ІНСТИТУТ МОДЕРНІЗАЦІЇ ЗМІСТУ ОСВІТИ»**

**вул. Митрополита Василя Липківського, 36, м. Київ, 03035, тел./факс: (044) 248-25-13** 

15.01.2019 № 22.1/10-119 На № від  $\mathcal{N}_2$  від

> Ректорам (директорам) інститутів післядипломної педагогічної освіти

Про проведення IІІ етапу Всеукраїнської учнівської олімпіади з інформаційних технологій

Державна наукова установа «Інститут модернізації змісту освіти» надсилає для практичного використання методичні рекомендації щодо проведення ІІІ етапу Всеукраїнської учнівської олімпіади з інформаційних технологій у 2018/2019 навчальному році.

Додаток: на 5 арк.

Т.в.о. директора О.А. Дубовик

Додаток до листа ДНУ «Інститут модернізації змісту освіти» 15.01.2019№ 22.1/10-119

## Методичні рекомендації щодо проведення III етапу Всеукраїнської учнівської олімпіади з інформаційних технологій у 2018/2019 навчальному році

Всеукраїнська учнівська олімпіада з інформаційних технологій (далі – олімпіада) проходить відповідно до Положення про Всеукраїнські учнівські олімпіади з базових дисциплін, турніри, конкурси-захисти науководослідницьких робіт та конкурси фахової майстерності, затвердженого наказом Міністерства освіти і науки,молоді та спорту України від 22 вересня 2011 р. № 1099, зареєстрованого в Міністерстві юстиції України 17 листопада 2011 р. за № 1318/20056, та наказу Міністерства освіти і науки України від 02.08.2018 № 849«Про проведення Всеукраїнських учнівських олімпіад і турнірів з навчальних предметів у 2018/2019 навчальному році».

Олімпіаду доцільно проводити на комп'ютерах із операційними системами Windows 7/8.1/10.

Оргкомітет олімпіади під час проведення змагань має забезпечити неможливість взаємодії учасників олімпіади з використанням мережевих технологій, в тому числі і бездротових, а також унеможливити перегляд зображення на моніторах інших учасників шляхом відповідного розташування робочих місць чи використання тимчасових перегородок між робочими місцями.

Бажано, на час проведення практичного туру олімпіади, апаратно відімкнути локальну мережу від комп'ютерів учасників, якщо вона не використовується для здачі робіт учасників під час туру та вжити заходів, що унеможливлюють обмін даними між учасниками олімпіади. Учасникам олімпіади забороняється користуватися допоміжними друкованими або рукописними матеріалами, засобами комунікації (Інтернет, мобільні телефони, електронні носії інформації тощо).

Учасники олімпіади повинні мати змогу поставити запитання стосовно умов завдань. Цю можливість учасники мають виключно у письмовому вигляді. Запитання, що ставить учасник, повинні передбачати відповідь «Так» або «Ні». У випадках, коли запитання сформульоване таким чином, що на нього не можна відповісти «Так» або «Ні», відповідь міститься в умові завдання, запитання стосується розв'язку завдання, термінології програмних засобів, які використовуються для виконання олімпіадного завдання, член журі повинен відповідати: «Не коментую».

Бажано, щоб на запитання, які стосуються певного завдання, відповідав один член журі. У такому випадку учасники отримують однакові відповіді на однакові запитання. Відповідь на питання учасника надається членом журі письмово.

Якщо учасники знайдуть помилку або двозначність у формулюванні завдання, тоді до тексту завдання необхідно внести правку та своєчасно оголосити про неї усім учасникам.

Організація ІІІ етапу олімпіади

Олімпіада проводиться у 2 тури:

І (практичний) тур – комплексне завдання, яке містить декілька задач, пов'язаних тематично.

ІІ (теоретичний) тур – тестування та виконання завдань, не пов'язаних тематично.

Завдання обох турів побудовані на використаннітеорії та інформаційних технологій, що вивчаються в курсі «Інформатика» (крім програмування, в тому числі програмування на VBA. Але, при цьому, виключно у MS Access дозволено використання вбудованих макрокоманд - НЕ СТВОРЕНИХ КОРИСТУВАЧЕМ на VBA!).

Пропонуємо такі варіанти проведення III етапу олімпіади:

1. Провести І (практичний) тур 9 лютого 2019 р. за єдиними завданнями, а ІІ (теоретичний) тур провести самостійно за власними завданнями та у визначений регіональним оргкомітетом день. Єдині завдання І (практичного) будуть розроблені Інститутом модернізації змістуо світи та надіслані у архівному файлі захищеному паролем на електронні адреси регіональних оргкомітетів 9 лютого 2019 року о 9:00, а також розміщені на вказаному заздалегідь ресурсі. Пароль на завдання І туру буде надіслано на електронні адреси регіональних оргкомітетів 9 лютого 2019 року о 9:00, попередні критерії оцінювання та розподіл балів по кожному критерію буде надіслано о 12:00. ІІ тур олімпіади проводити самостійно за власними завданнями та у визначену оргкомітетом дату.

2. Обидва тури олімпіади проводити самостійно за власними завданнями та у визначені оргкомітетом дати.

Крім того можливо отримати на електронні адреси регіональних оргкомітетів 10 лютого 2019 року для проведення ІІ туру чи підготовки до IV етапу пароль на завдання о 9:00, попередні критерії оцінювання та розподіл балів по кожному критерію - о 12:00.

Заявки на проведення І (практичного) туру ІІІ етапу олімпіади за єдиними завданнями необхідно надіслати до 28 січня 2019 р. на електронні адреси:

obdarovani.iitzo@ukr.net відділ роботи з обдарованою молоддюДНУ «Інститут модернізації змісту освіти»;

olymp  $it(\partial_d)$ dnepredu.dp.ua Кузічеву М.М., відповідальному за організаційно-технічне забезпечення ІІІ етапу олімпіади за єдиними завданнями, керівнику центру інформаційних технологій, методисту методичного центру управління освіти департаменту гуманітарної політики Дніпровської міської ради (тел.(050) 482-35-86, (096) 977-0- 999).

#### Особливості олімпіади за єдиними завданнями

Завдання олімпіади розраховані на виконання у середовищі MS Office 2010/2013/2016 Professional.

#### Вимоги до завдань олімпіади

Зміст завдань для III етапу олімпіади має базуватися на навчальній програмі предмету «Інформатика» профільного та поглибленого рівнів.

Завдання І (практичного) туру розраховане на 4 години та складається з декількох задач, пов'язаних тематично.

Кожна з задач повинна розв'язуватись виключно засобами відповідного додатку MS Office чи іншого програмного засобу, який вказано в умові задачі. Завдання має носити прикладний характер та моделювати життєву ситуацію з певної галузі людської діяльності.

Під час підготовки олімпіадного завдання авторам слід звернути увагу на:

опис, обсяг та формат додаткових файлів; вимоги до

формату, змісту та імен файлів-результатів;

файли-зразки для вирішення задачі учасником;

використання додаткових програмних засобів прикладного призначення.

Завдання повинні вирішуватися за допомогою засобів офісних додатків, що передбачає:

у текстовому процесорі: створення текстового документу із використанням засобів форматування, редагування та пошуку, вбудованих та зв'язаних об'єктів, стилів, посилань та розсилок, засобів рецензування; у табличному процесорі: створення та опрацювання табличних даних із використанням засобів форматування, редагування, фільтрації, сортування та пошуку, вбудованих та зв'язаних об'єктів, стилів, вбудованих функцій та засобів аналізу даних, ділової графіки; у системах управління базами даних:

проектування моделі бази даних та її реалізація з можливістю опрацювання даних на рівні таблиць, запитів, форм та звітів (форматування, редагування, пошук, фільтрація, сортування та обчислення за допомогою вбудованих функцій); у програмі для створення презентацій: проектування моделі презентації та її реалізація із використанням засобів форматування та редагування, анімації, вбудованих та зв'язаних об'єктів, стилів, посилань, створення навігації по слайдах, використання елементів керування.

Під час роботи над завданням учасник самостійно обирає послідовність виконання окремих його складових. Додаткове прикладне програмне забезпечення надається учасникам тільки у випадку, якщо його використання передбачається умовами завдання.

Завдання ІІ (теоретичного) туру розраховане на 3 години і може включати як невеликі за обсягом завдання, так і тестові питання закритого типу та відкритого типу з короткою відповіддю, яка може містити виключно число, слово або послідовність символів (розв'язки тестів заносяться учасниками у бланк відповіді письмово).

Відповідальний за організаційно-технічне забезпечення та координацію проведення ІІІ етапу олімпіади за єдиними завданнями, підготовку ІV етапу олімпіади - Кузічев М.М., керівник центру інформаційних технологій методичного центру управління освіти департаменту гуманітарної політики Дніпровської міської ради (тел.050-482-35-86, 096-977-0-999).

### Перевірка та оцінювання завдань олімпіади

Критерії оцінювання та розподіл балів по кожному критерію розробляються авторами завдань та затверджуються членами журі до початку перевірки завдань. Критерії відображають відповідність обраних засобів та ефективність їх використання для вирішення окремої частини завдання. Кожна задача оцінюється визначеною кількістю балів відповідно до критеріїв. Результатом роботи учасника є загальна сума балів за кожну виконану задачу.

У разі, якщо частина завдання, яка оцінюється за певним критерієм виконана учасником частково, журі за узгодженою пропорцією нараховує за цим критерієм неповну кількість балів (наприклад, учасник під час створення презентації обсягом 10 слайдів, за умовою задачі, створив тільки 8, але вони відповідають даному критерію).

Рекомендована кількість критеріїв для однієї задачі – до 10. Для більш складних в оцінюванні задач це число може бути збільшене до 20.

При оцінюванні необхідно звернути увагу на суворе дотримання вимог до формату, змісту та імен файлів-результатів. Учаснику забороняється вносити у зміст файлів-результатів будь-яку інформацію, яка ідентифікує учасника олімпіади. У разі порушення вимог до учасників застосовуються санкції: відсотки штрафних балів або незарахування задачі взагалі.

Учасникам забороняється використовувати програмні засоби, що не вказані у завданні та VBA (виключно у MS Access дозволено використання вбудованих макрокоманд - НЕ СТВОРЕНИХ КОРИСТУВАЧЕМ на VBA!). Файл-розв'язок не повинен містити абсолютні посилання, копії змісту файлів-зразків (наприклад, файл-зразок має вигляд скріншоту сторінки текстового документа, учасник здав на перевірку копію цього скріншоту у файлі-результаті).

Правильне розв'язання кожного завдання ІІ (теоретичного) туру оцінюється кількістю балів відповідно до рівня складності. Учаснику забороняється наводити будь-які міркування та коментарі, що пояснюють його відповідь.

### Подання звітів про проведення ІІІ етапу та заявок на участь, підготовка команд до участі у IV етапі олімпіади

Звіти про проведення ІІІ етапу разом із текстами завдань та заявки на участь команд у ІV етапі олімпіади слід подати до 10 березня 2019 року на електронну (obdarovani.iitzo $@$ ukr.net) та поштову адресу ДНУ «Інститут модернізації змісту освіти»: 03035, м. Київ, вул.Митрополита Василя Липківського, 36, к. 214.

Інформацію про відповідальну особу, голову журі та формат проведення в області ІІІ етапу Всеукраїнської учнівської олімпіади з інформаційних технологій просимо подати у on-line формі за посиланням: [https://forms.office.com/Pages/ResponsePage.aspx?id=KHUeWbv1t0CCq](https://forms.office.com/Pages/ResponsePage.aspx?id=KHUeWbv1t0CCq-gNOkqvV-QFqp2waK5Jksc2m2TNz9pUNDBYNjg1Qk5QUUFOMUhXMUZDNkRLVkRMUy4u)[gNOkqvV-](https://forms.office.com/Pages/ResponsePage.aspx?id=KHUeWbv1t0CCq-gNOkqvV-QFqp2waK5Jksc2m2TNz9pUNDBYNjg1Qk5QUUFOMUhXMUZDNkRLVkRMUy4u)

[QFqp2waK5Jksc2m2TNz9pUNDBYNjg1Qk5QUUFOMUhXMUZDNkRLVkRM](https://forms.office.com/Pages/ResponsePage.aspx?id=KHUeWbv1t0CCq-gNOkqvV-QFqp2waK5Jksc2m2TNz9pUNDBYNjg1Qk5QUUFOMUhXMUZDNkRLVkRMUy4u) [Uy4u](https://forms.office.com/Pages/ResponsePage.aspx?id=KHUeWbv1t0CCq-gNOkqvV-QFqp2waK5Jksc2m2TNz9pUNDBYNjg1Qk5QUUFOMUhXMUZDNkRLVkRMUy4u)

Завдання IV етапу олімпіади розраховані на виконання у середовищі MS Office 2016 Professional (англомовна версія).

Науково-методичне забезпечення олімпіади

Костюков В. П., Мотурнак Є. В. Інформаційний працівник, BHV, 2011.

Кузічев М. М. Олімпіада з інформаційних технологій // Комп'ютер в школі та сім'ї. – 2004. - №8. - С.44-47.

Кузічев М. М. І Всеукраїнська олімпіада з інформаційнихтехнологій: пошуки, досвід, перспективи // Комп'ютер в школі та сім'ї. – 2004. - №7. - С.48-50.

Левченко О. М., Коваль І. В., Завадський І. О. Основи створення комп'ютерних презентацій, BHV, 2010.

Несен А. MSWord 2010, Солон, 2011.

Сайман Дж. Анализданних в Excel, Диалектика, 2004.

Сергеев А.П. MSOffice 2010, Диалектика, 2011.

Збірник завдань для державної підсумкової атестації з інформатики 11 клас, Ранок, 2010.

Гущина Н.І., Кузічев М.М. ІІ Всеукраїнська олімпіада з інформаційних технологій //Інформатика та інформаційні технології в навчальних закладах –  $2013. - N<sub>2</sub>3$ 

Гущина Н.І., Кузічев М.М. ІІІ Всеукраїнська олімпіада з інформаційних технологій //Інформатика та інформаційні технології в навчальних закладах –  $2014. - N<sub>2</sub>$ 

Бондік І.Г., Кузічев М.М. Успіх переможців - крок у майбутнє. ІІ Всеукраїнська олімпіада з інформаційних технологій //Інформатика та інформаційні технології в навчальних закладах – 2014. - №1

Кузічев М. М., Задачі І Всеукраїнської учнівської олімпіади з інформаційних технологій. // Комп'ютер в школі та сім'ї. – 2012. - №4. - С.25- 27.

Кузічев М.М., ІІ Всеукраїнська олімпіада з інформаційних технологій // Комп'ютер в школі та сім'ї. – 2013. - №5. - С.38-40.

КузічевМ.М. , Киричков Я.В. Завдання ІІІ Всеукраїнської учнівської олімпіади з інформаційних технологій. IV етап // Комп'ютер в школі та сім'ї.  $-2014. - N<sub>2</sub>4. - C.48-56.$ 

Кузічев М.М. , Киричков Я.В. Завдання IV Всеукраїнської учнівської олімпіади з інформаційних технологій / // Комп'ютер у школі та сім'ї. - 2015. - № 4. - С. 45-50.

Кузічев М. М., Бондік І. Г., Мотурнак Є. В., Ніколаєв Т. Г. Завдання V Всеукраїнської учнівської олімпіади з інформаційних технологій / // Комп'ютер у школі та сім'ї. - 2016. - № 4. - С. 40-46.

Кудренко Б.В., Кузічев М.М., Мазорчук М.С. V Всеукраїнська учнівська олімпіада з інформаційних технологій / // Комп'ютер у школі та сім'ї : Науково-методичний журнал. - 2016. - N 4. - С. 37-39.

Рекомендовані Інтернет-джерела

<http://microsoft.ua/education>[http:/](http://office.microsoft.com/) [/office.microsoft.comh](http://office.microsoft.com/)ttp://mcent erdnepr.inf.ua